# Command

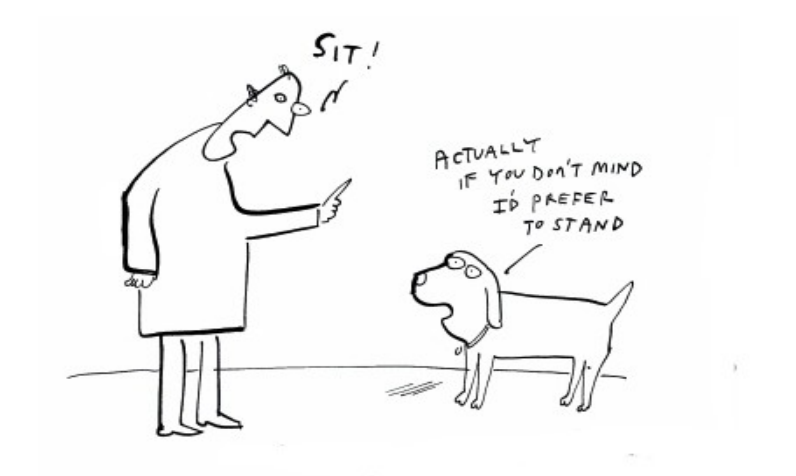

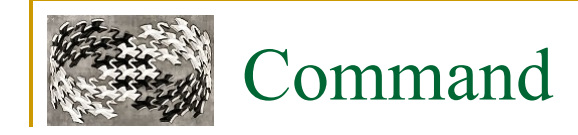

#### **Známý jako**

□ Action, Transaction

### **Účel**

- zapouzdřit požadavek do objektu
- oddělit požadavek od jeho vykonání
- □ možnost vyvolat metodu bez znalosti cílového objektu nebo konkrétní metody

#### **Motivace**

□ grafické toolkity (menu...), undo, logování, nahrávání maker, wizardy...

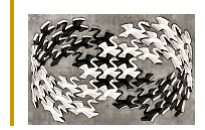

# Command - "učebnicový příklad"

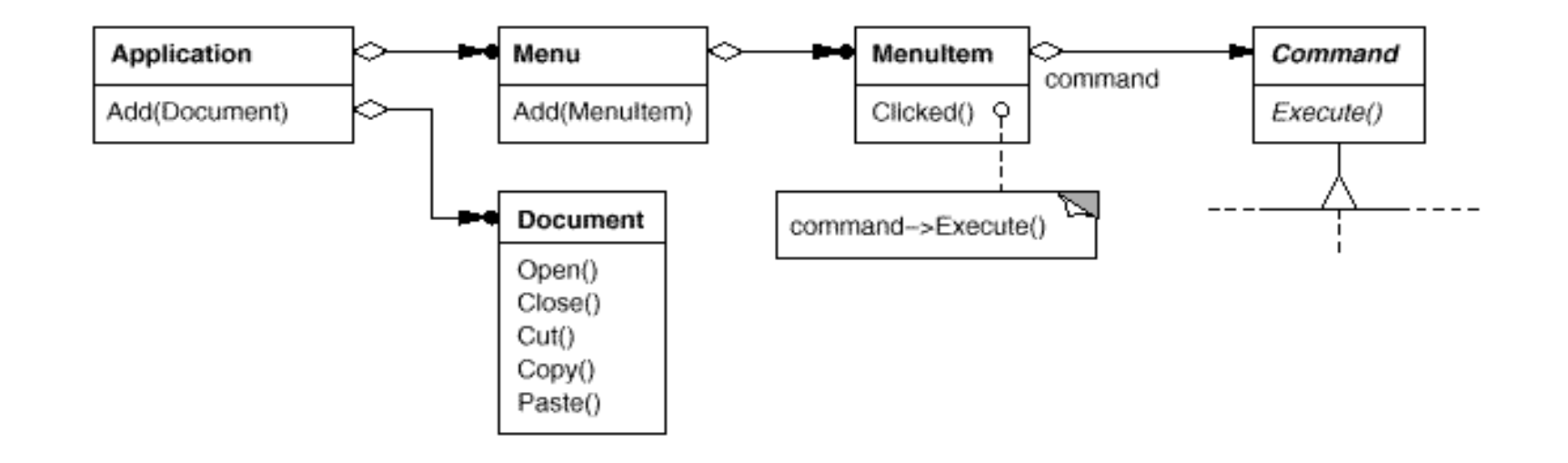

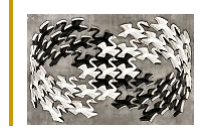

# Command - "učebnicový příklad"

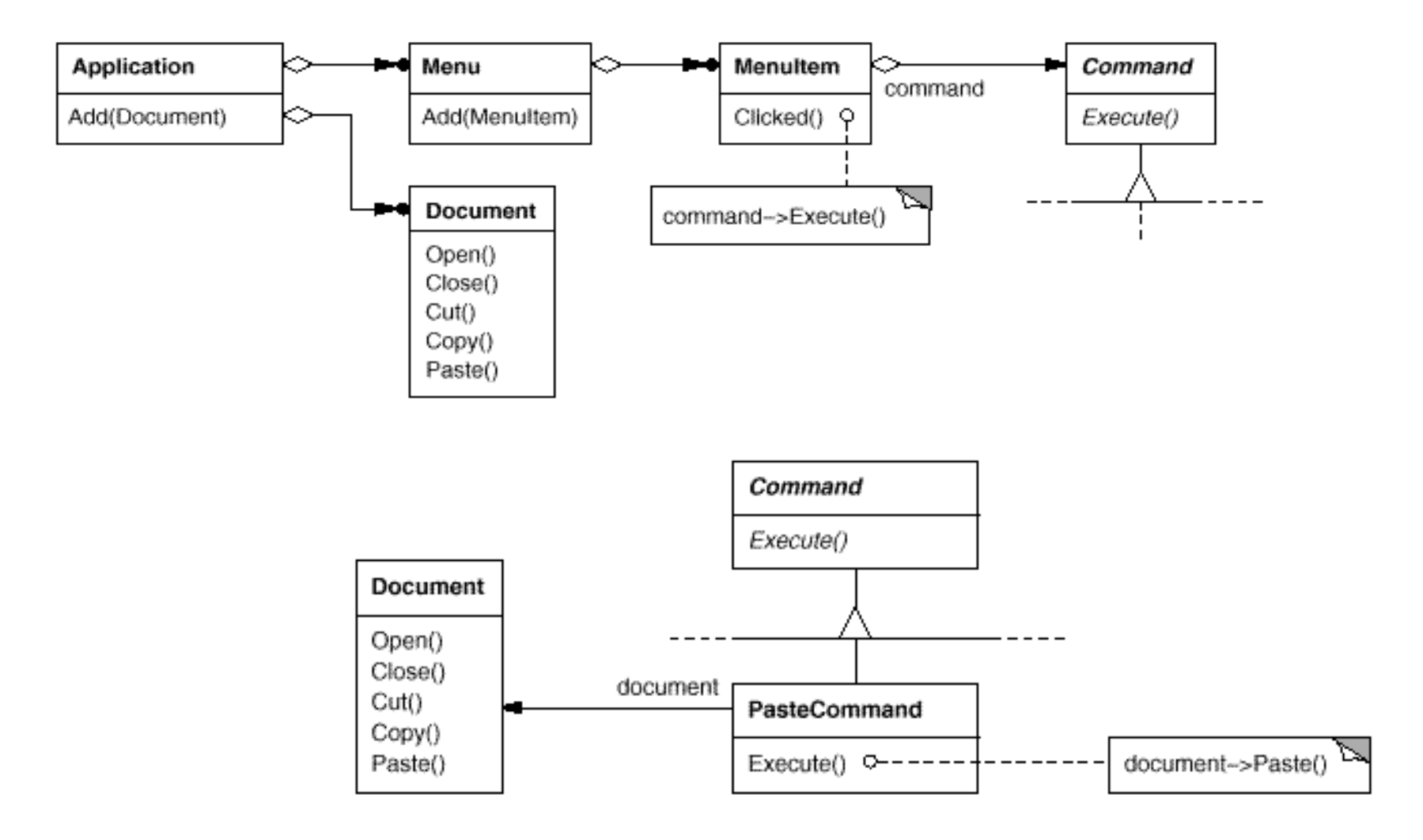

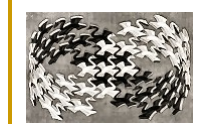

# Command – "učebnicový příklad"

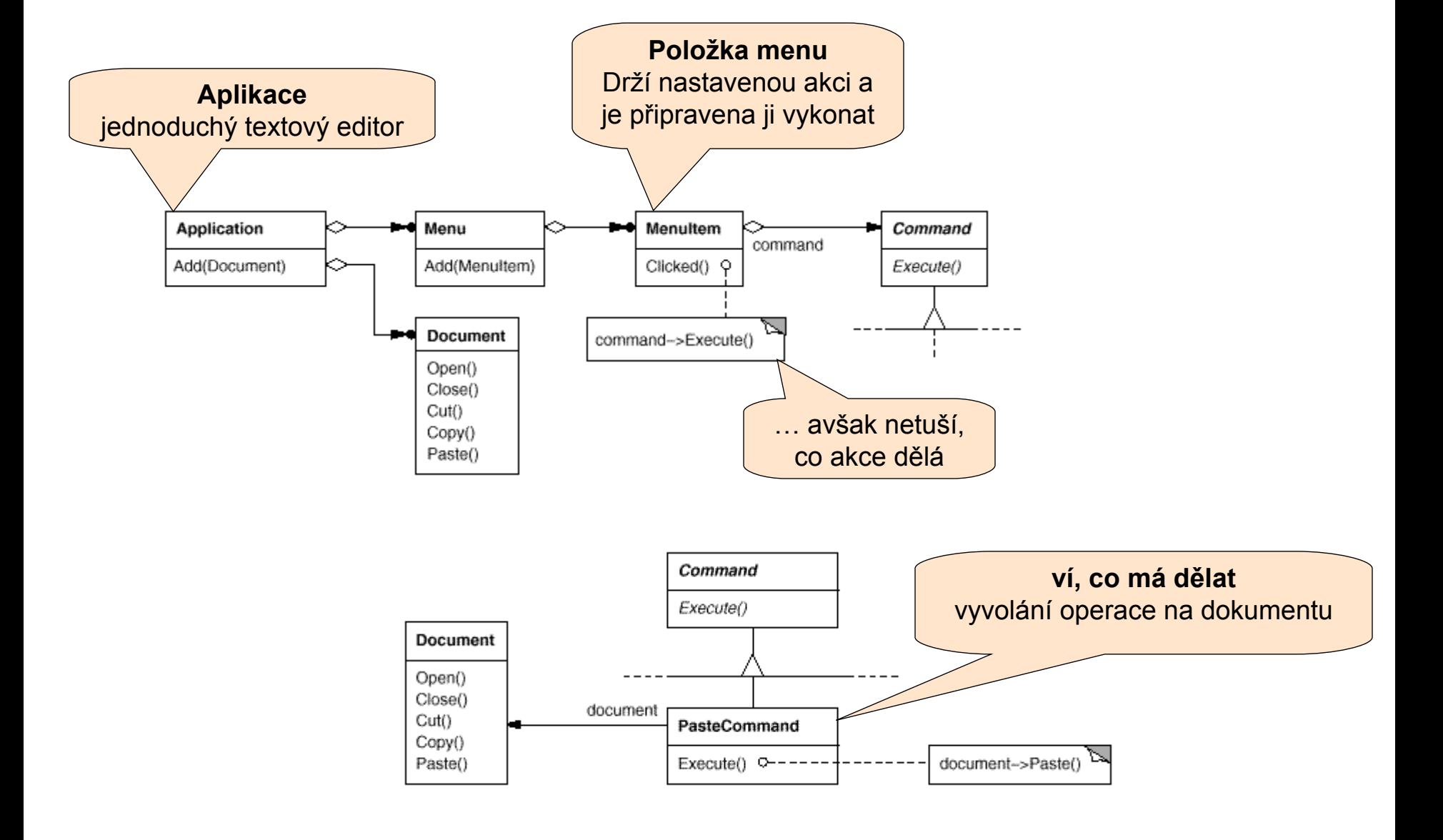

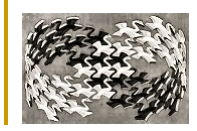

### Command – "učebnicový příklad"

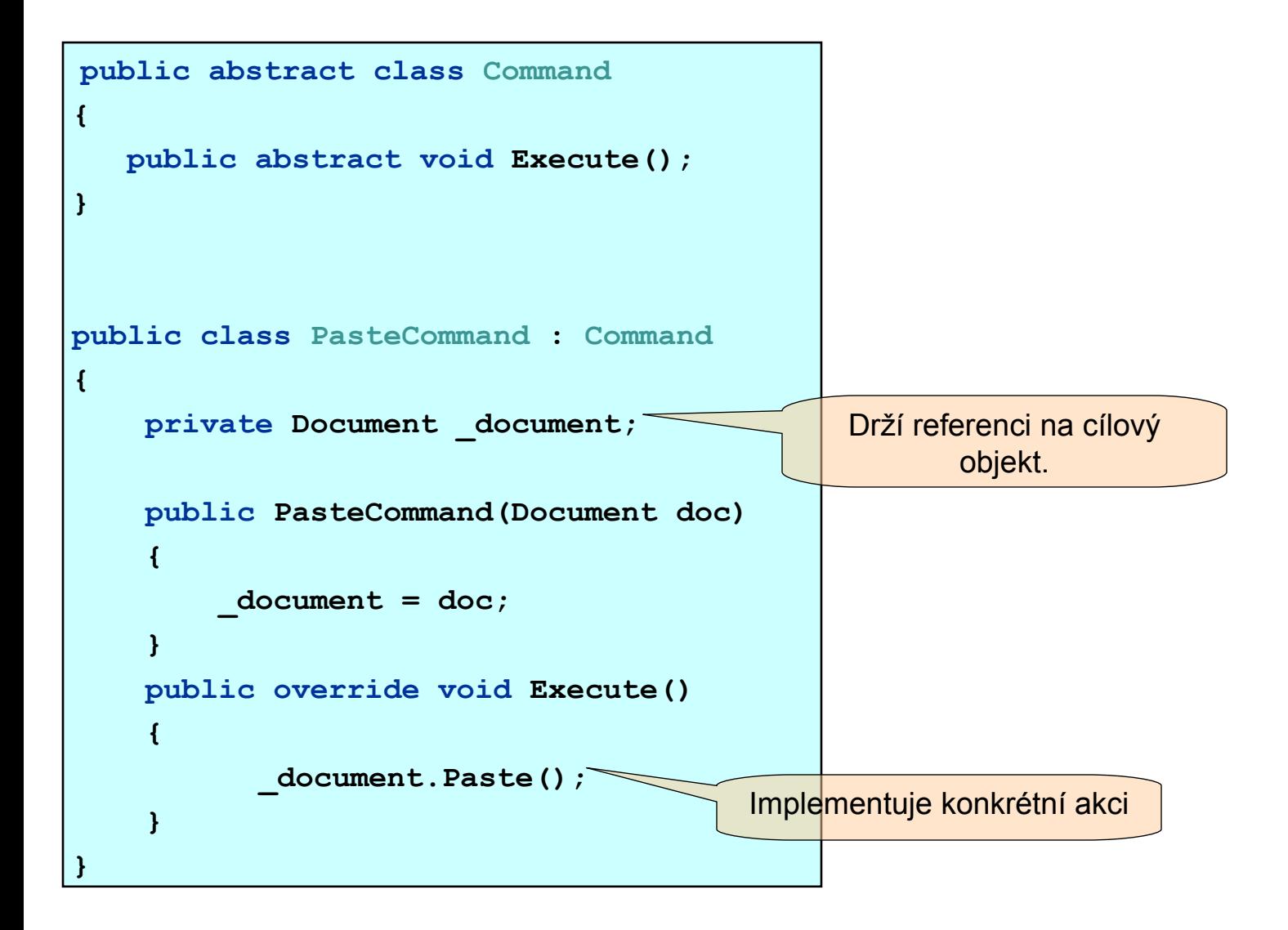

![](_page_6_Picture_0.jpeg)

### Command – obecná struktura

#### **Struktura**

![](_page_6_Figure_3.jpeg)

### **Účastníci**

- *Command*
	- abstraktní reprezentace akce
- ConcreteCommand (PasteCommand, OpenCommand)
	- definuje, jak akci vykonat
- Client (Application)
	- vytváří ConcreteCommand a nastavuje mu příjemce
	- nastavuje účastníkovi Invoker konkrétní instanci ConcreteCommand
- Invoker (MenuItem)
	- **vyvolává požadavky**
- **E** Receiver (Document, Application, ...)
	- **I** implementuje operace nutné pro vyřízení požadavku

![](_page_7_Picture_0.jpeg)

#### **Interakce mezi objekty**

□ ilustrace oddělení objektu vyvolávajícího akci (invoker) od příjemce (receiver)

![](_page_7_Figure_3.jpeg)

![](_page_8_Picture_0.jpeg)

## Command – "učebnicový příklad" - rozšíření

![](_page_8_Figure_2.jpeg)

#### **Složitější logika v rámci Execute**

□ volání více metod receiveru

□ dialogové okno...

![](_page_8_Figure_6.jpeg)

#### **Kompozice**

- □ posloupnosti volání (makra)
- □ Composite pattern
- □ Composite objekt nemá receiver

![](_page_9_Picture_0.jpeg)

### Command – undo

```
public abstract class Command
public abstract class Command
{
{
 public abstract void Execute();
 public abstract void Execute();
 public abstract void Undo();
 public abstract void Undo();
}
}
public class PasteCommand : Command
public class PasteCommand : Command
{
{
 private Document _document;
 private Document _document;
 string _oldText;
 string _oldText;
 public PasteCommand(Document doc)
 public PasteCommand(Document doc)
 {
 _document = doc;
 _document = doc;
 }
 public override void Execute()
 public override void Execute()
  {
 _oldText = _document.Text;
 _oldText = _document.Text;
       _document.Paste();
 _document.Paste();
 }
 public override void Undo()
 public override void Undo()
  {
 _document.Text = _oldText;
 _document.Text = _oldText;
 }
}
        {
        }
        {
        }
        {
        }
}
                                                                                             Uloží stav
                                                                                 Obnoví stav z uložených 
                                                                                              hodnot
```
![](_page_10_Picture_0.jpeg)

### Command – undo, redo

#### **Je třeba ukládat stav receiveru**

- $\Box$  reference na samotný objekt receiveru
- □ argumenty volání Command objektu
- □ původní hodnoty receiveru

#### **Command objekty občas musí být kopírovány**

- pokud se dále může měnit jejich stav
- $\Box$  Prototype pattern

#### **Pozor na chyby při undo/redo**

zajistit konzistentní stav uložených command objektů (Memento)

![](_page_11_Picture_0.jpeg)

### Command – logování, transakce

![](_page_11_Figure_2.jpeg)

![](_page_12_Picture_0.jpeg)

### Command – detaily

![](_page_12_Figure_2.jpeg)

![](_page_13_Picture_0.jpeg)

### Command – odlišné použití

private void menuItem Click (MenuItem sender)  $\{$ Command clickedItemCommand = sender.Command; clickedItemCommand.Execute();  $\bullet$   $\bullet$ 

![](_page_14_Figure_0.jpeg)

![](_page_15_Picture_0.jpeg)

### Command – implementace pomocí šablon

```
template <class Receiver> 
class SimpleCommand : public Command { 
public: 
     typedef void (Receiver::* Action)(); 
    SimpleCommand(Receiver* r, Action a): receiver(r), action(a) { }
     virtual void Execute() { 
        ( receiver->* action)();
 }
private: 
    Action action;
    Receiver* receiver;
}; 
MyClass* receiver = new MyClass; 
// ... 
Command* aCommand = new SimpleCommand<MyClass>(receiver, &MyClass::Action); 
// ... 
aCommand->Execute();
```
![](_page_16_Picture_0.jpeg)

## Command – známé použití

#### **Undo**

- **Transakční chování**
- **Makra**
- **GUI toolkity**
	- Java Swing interface Action, metoda actionPerformed (~Execute)
- **ThreadPool**
	- □ odkládání požadavků do fronty zpracování, až na ně přijde řada

### **Předávání požadavků po síti**

- **Wizardy**
	- □ celý wizard jako jeden Command objekt
- **Paralelní výpočty**

![](_page_17_Picture_0.jpeg)

### Command – související vzory

#### **Composite**

vytváření maker (MacroCommand)

#### **Memento**

uchovávání stavu objektů pro případné vrácení akce (undo)

#### **Prototype**

pokud potřebujeme do historie akcí pro Undo ukládat kopie akcí